# CS 472 — Provably Correct Programming

William Mansky

#### Questions

Nobody has responded yet.

Hang tight! Responses are coming in.

## Practical Hoare Logic: Iris

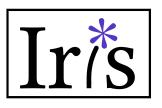

- Tool #2: Iris, a verification framework inside Coq
  - Based on separation logic, a version of Hoare logic with support for memory and shared resources
  - Default language is a simple functional language with memory
  - Proofs combine symbolic execution of programs with tactics for using/proving facts about resources

Iris has lots of extensions, applications, and target languages.
 We'll look at a few!

## Separation Logic

- Hoare logic for programs with memory (pointers, references, etc.)
- Two new kinds of assertions:

```
    p → v means "p is a pointer that points to v"
    P * Q means "P and Q are true on separate parts of memory"
```

```
\{p \mapsto 2 \land q \mapsto 2\} *p = 4 \{p \mapsto 4 \land q \mapsto 2\}
Not true if p = q!
\{p \mapsto 2 * q \mapsto 2\} *p = 4 \{p \mapsto 4 * q \mapsto 2\}
```

#### Separation Logic: Loads and Stores

- Hoare logic for programs with memory (pointers, references, etc.)
- Two new kinds of assertions:

```
p → v means "p is a pointer that points to v"
P * Q means P and Q are true on separate parts of memory
```

```
\{p\mapsto v\} x = *p \{p\mapsto v \land x = v\}
```

```
\{p \mapsto v\} *p = a \{p \mapsto a\}
```

```
H : P
P /\ P
split.
H : P
                  H : P
```

$$H : X \mapsto V$$

$$x \mapsto v * x \mapsto v$$

Shouldn't be provable!

If we could split:

$$H : X \mapsto V$$

$$X \mapsto V$$

$$X \mapsto V$$

 $H : X \mapsto V$ 

exists p1 p2 v1 v2, p1  $\mapsto$  v1 \* p2  $\mapsto$  v2

Shouldn't be provable!

"two different pointers exist in memory"

We have to "use up" a points-to assertion in order to prove something with it: it's more like a *resource* than a logical fact

- Logical facts like x = 2, x < 5, etc. stay true when they're true: we don't have to "use them up" to prove things about x
- But points-to assertions do get used up!
  - $-p \mapsto v \text{ does } not \text{ imply } p \mapsto v * p \mapsto v$
  - only one function/thread/program at a time can own a piece of memory
- p → v is more like a *resource* than a logical statement: we can pass it around between functions, but once we use it to prove something, it's gone
- We'll need special tactics to manage resources in a program!

#### Questions

Nobody has responded yet.

Hang tight! Responses are coming in.

## Setting Up Iris (version 4.0.0)

- If you installed the Coq Platform, you probably have it already
- If you installed Coq via OPAM, you can use OPAM to install Iris too (see instructions at <a href="https://gitlab.mpi-sws.org/iris/iris/-/tree/iris-4.0.0">https://gitlab.mpi-sws.org/iris/iris/-/tree/iris-4.0.0</a>)
- Otherwise, you'll need to build it from source: clone the repo at <a href="https://gitlab.mpi-sws.org/iris/iris/-/tree/iris-4.0.0">https://gitlab.mpi-sws.org/iris/iris/-/tree/iris-4.0.0</a>, and run make && make install in that folder

- If it's working, you should be able to run this line in your IDE: Require Import iris.heap\_lang.proofmode.
- For exercise 3/13, submit a screenshot of a working Iris file!

## Setting Up Iris – Special Characters

- There's a lot of fancy notation and special characters in Iris!
- My preferred font is <u>DejaVu Sans Mono</u>
- You can find instructions for setting up your editor at <a href="https://gitlab.mpi-sws.org/iris/iris/-">https://gitlab.mpi-sws.org/iris/iris/-</a> /blob/master/docs/editor.md
- You can also do Require Import iris.bi.ascii. to enable ASCII notations (full list at <a href="https://gitlab.mpi-sws.org/iris/iris/-/blob/master/iris/bi/ascii.v">https://gitlab.mpi-sws.org/iris/iris/-/blob/master/iris/bi/ascii.v</a>)

#### Iris Resources

- We will be working from a modified version of the Iris Tutorial (<a href="https://gitlab.mpi-sws.org/iris/tutorial-popl21">https://gitlab.mpi-sws.org/iris/tutorial-popl21</a>) – please use the files from the course schedule page, not this link
- A really good overview of the whole system from the ground up is available at <a href="https://arxiv.org/pdf/2105.12077.pdf">https://arxiv.org/pdf/2105.12077.pdf</a>
- There are links to more tutorials and lecture notes at https://iris-project.org/#learning
- A list of tactics is at <a href="https://gitlab.mpi-sws.org/iris/iris/-">https://gitlab.mpi-sws.org/iris/iris/-</a> /blob/master/docs/proof mode.md

#### Questions

Nobody has responded yet.

Hang tight! Responses are coming in.